แบบประมาณการ โครงการก่อสร้างถนนลาดยางแคพชีล (สายอ่างเก็บน้ำท้ายเหมือง - แยกห้วยโป่ง)

สถานที่ก่อสร้าง หมู่ที่ 3 ตำบลบ้องต้ อำเภอไทรโยค จังหวัดกาญจนบุรี

ประมาณการเมื่อวันที่ 10 เดือน กุมภาพันธ์ พ.ศ. 2560

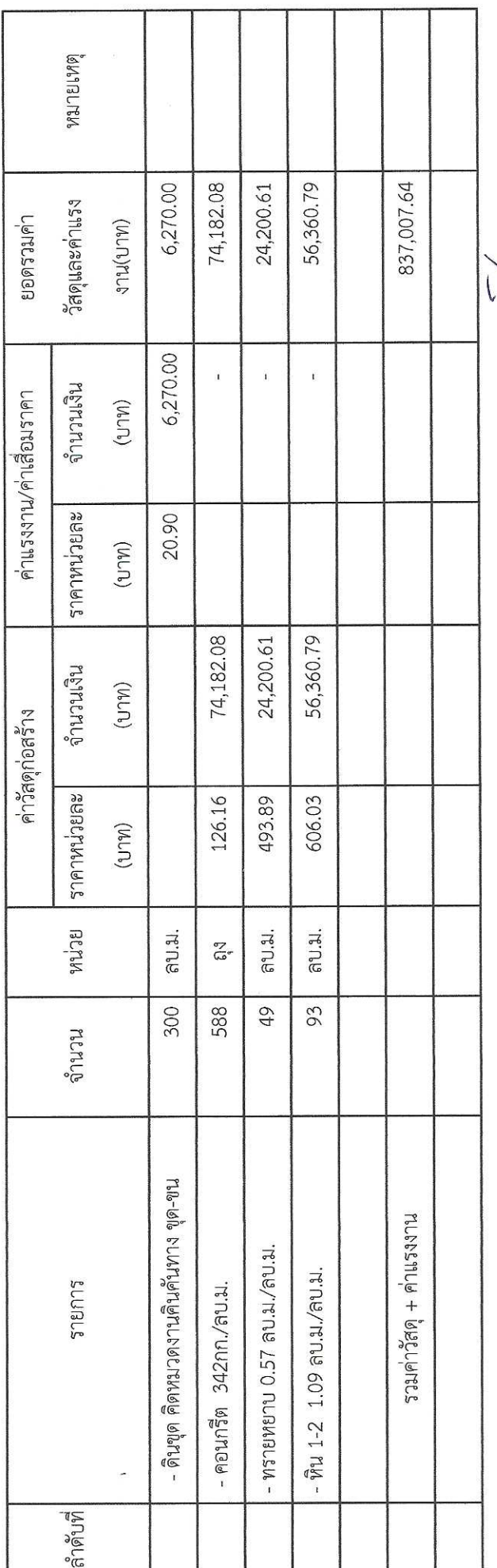

........ประธานกรรมการ AVIPED THE SURVEY

(นายวิกรม แก้วเพชร)

ปลัดองค์การบริหารส่วนตำบลบ้องต้

(นายอดิรัชด์ ดันประเสริฐ)

นักพัฒนาชุมชน

(นายณัฐวุธ รัตนา)

..........................กรรมการ/เลขานุการ

นายช่างโยธา

21

 $44.111.154$